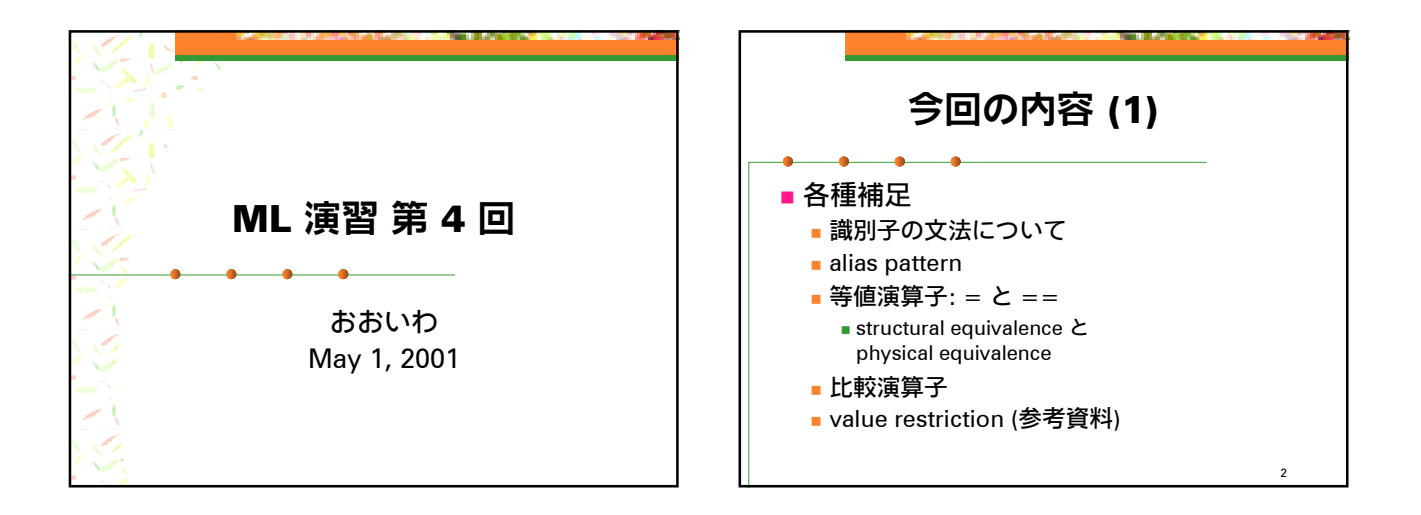

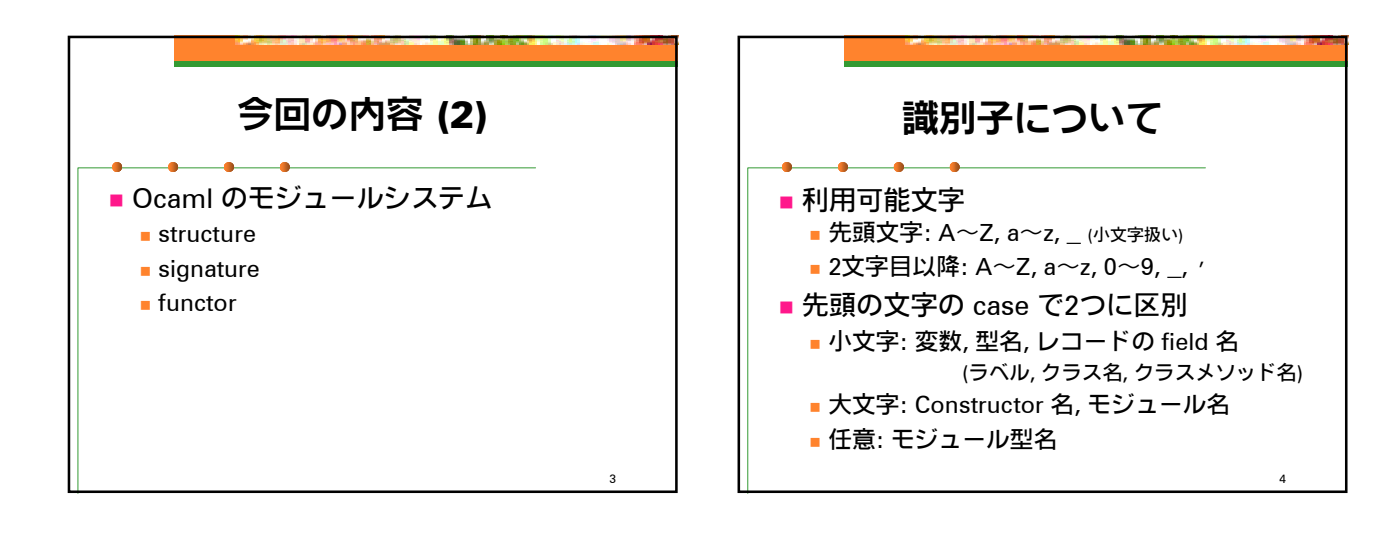

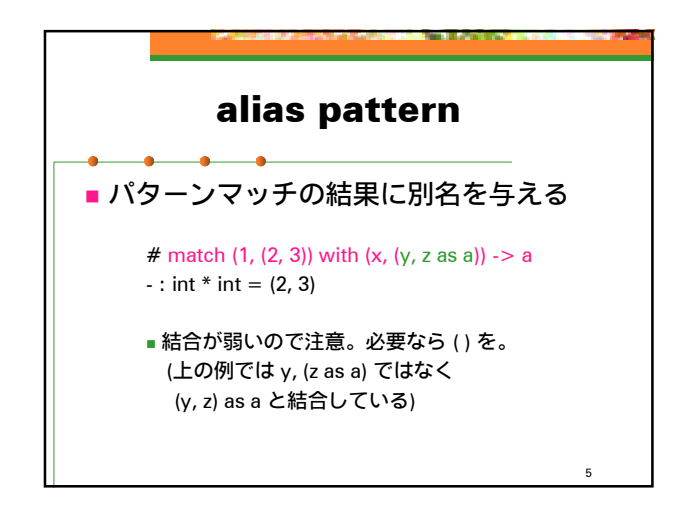

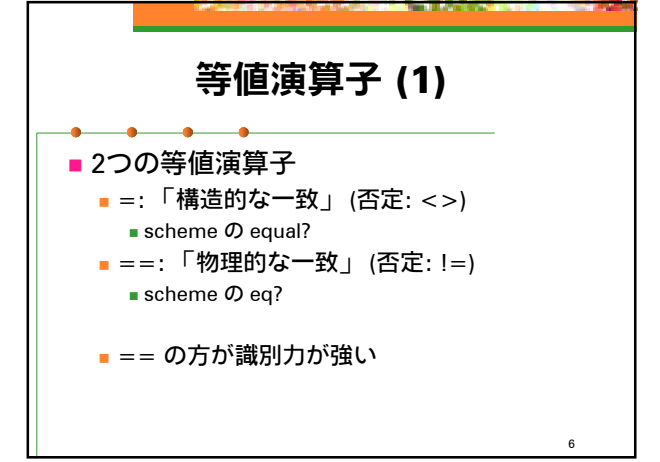

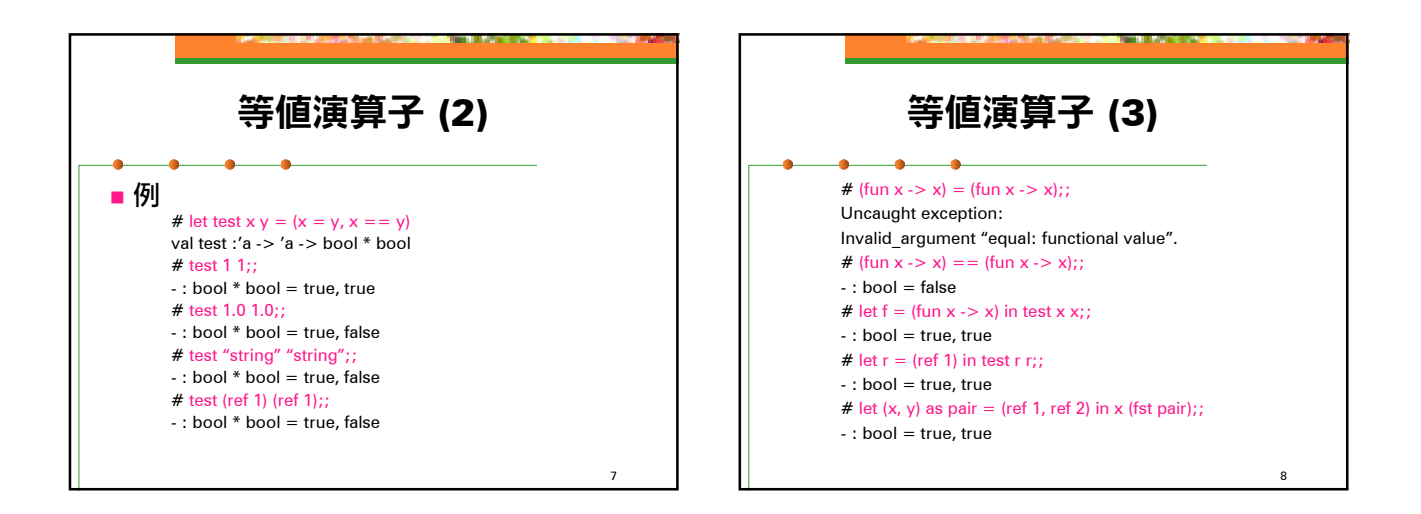

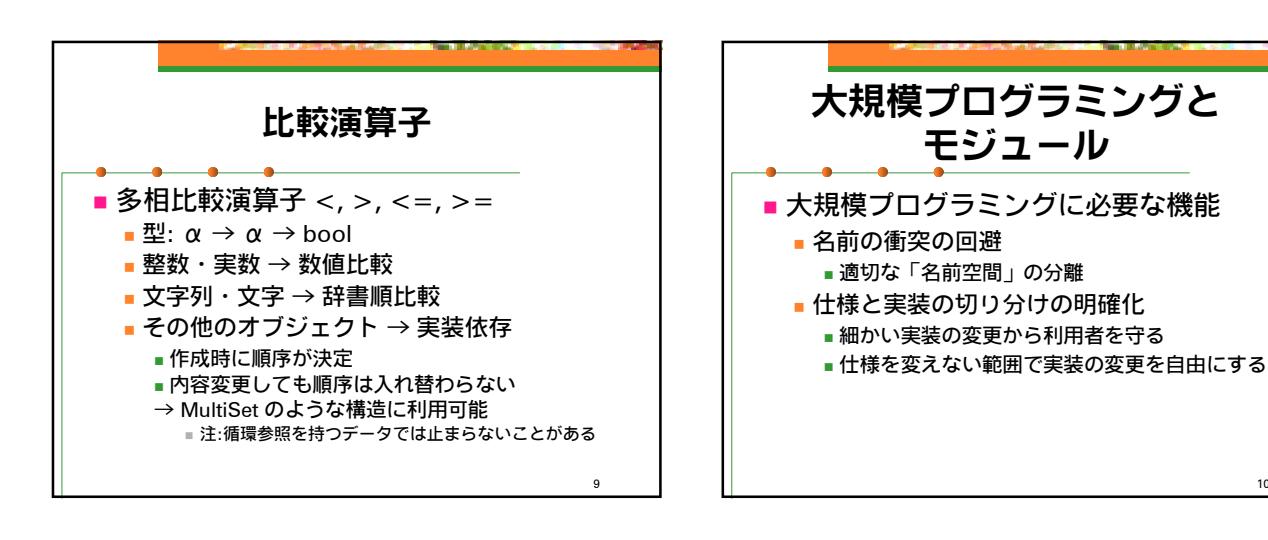

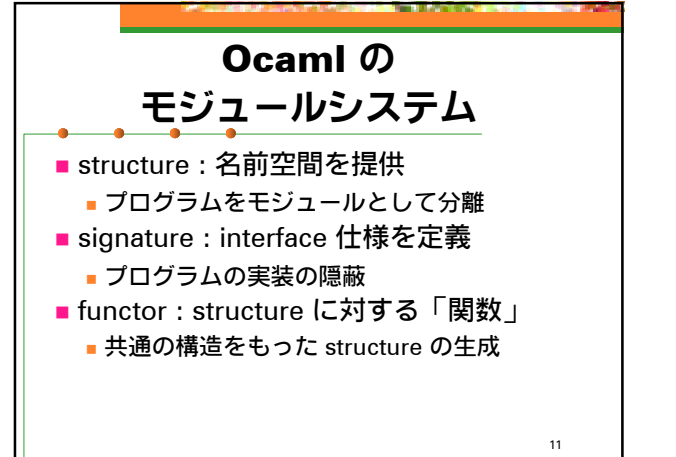

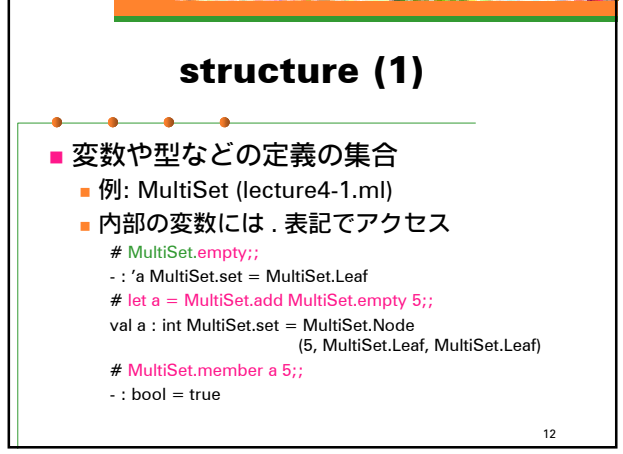

10

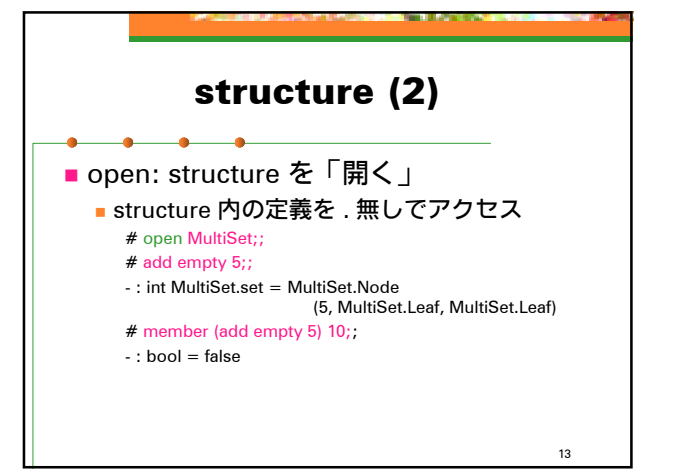

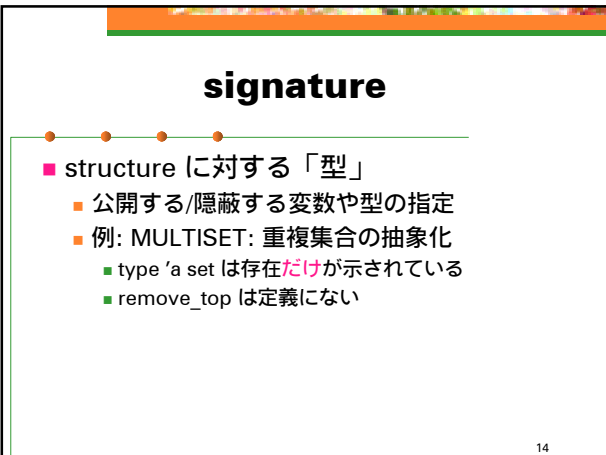

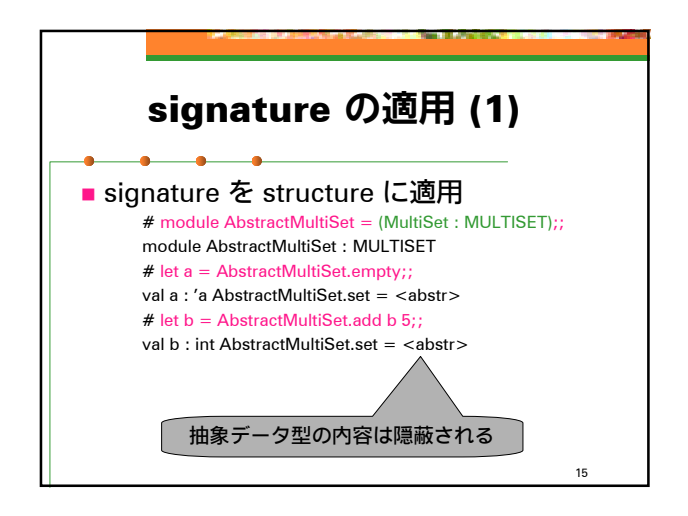

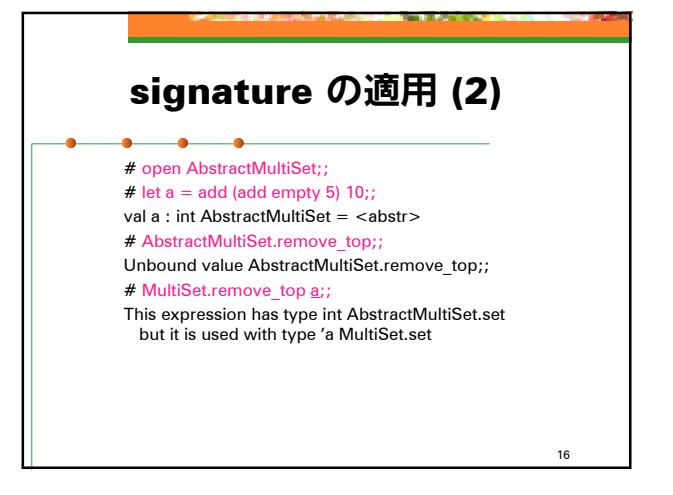

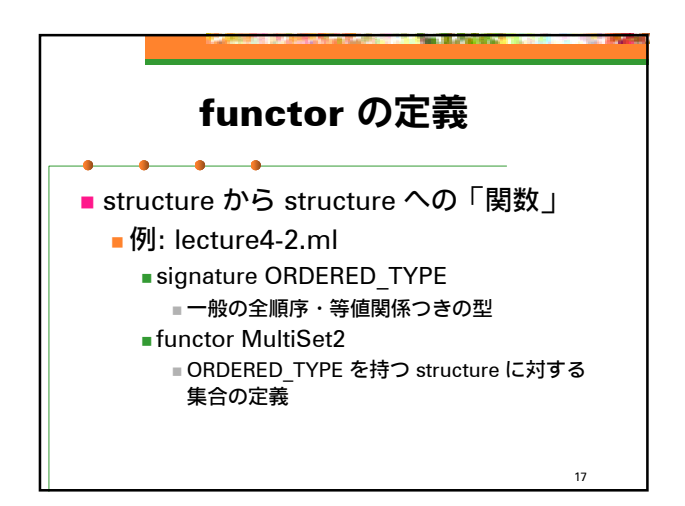

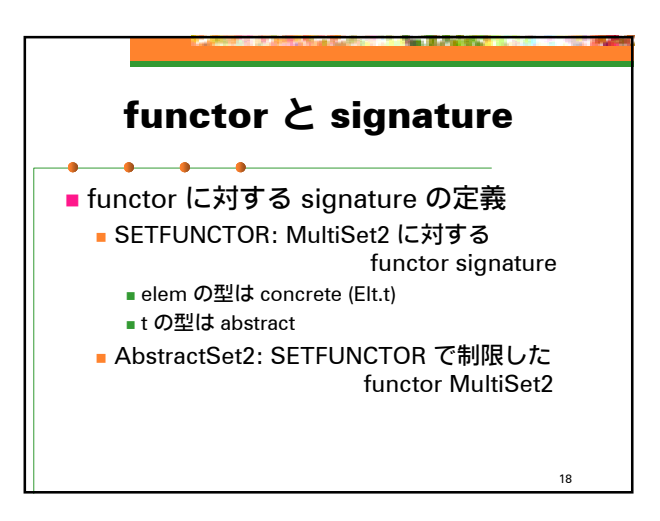

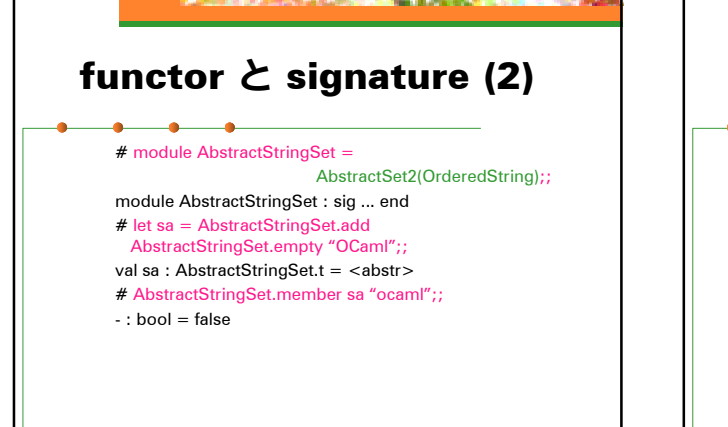

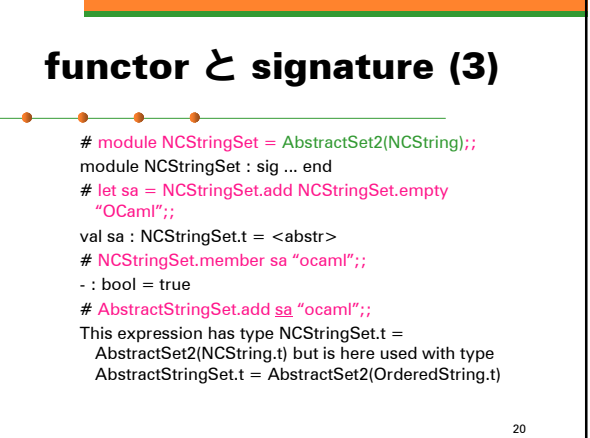

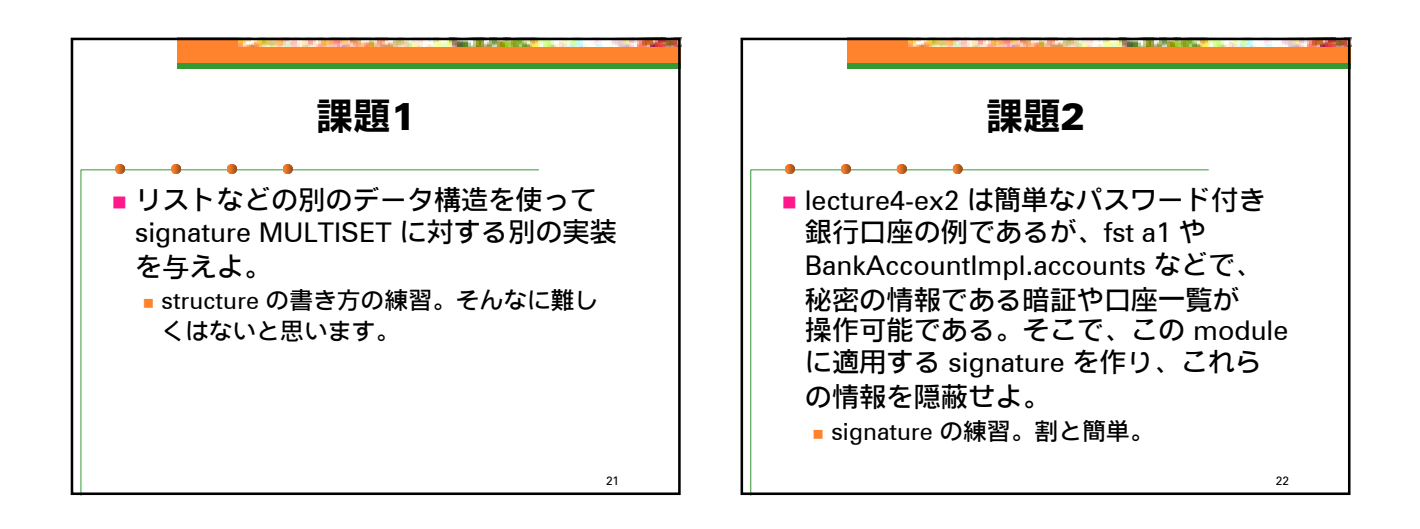

19

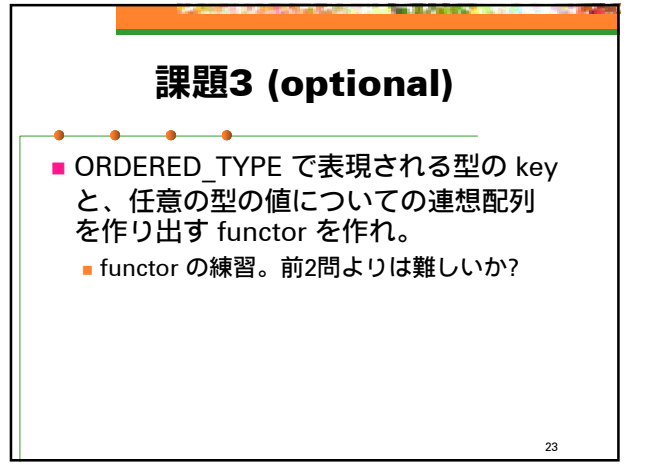

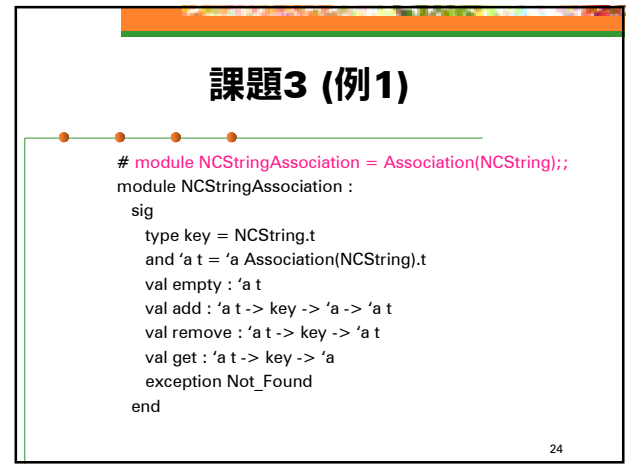

## 課題3 (例2)

# open NCStringAssociation;; # let sa = add empty "C" "/\* \*/"; val sa : string NCStringAssociation.t = <abstr> # let sa = add sa "OCaml" " $(**)$ ";; val sa : string NCStringAssociation.t = <abstr> # let sa = add sa "Perl" "#";; val sa : string NCStringAssociation.t = <abstr> # get sa "ocaml";;  $-$  : string = "(\* \*)"

25

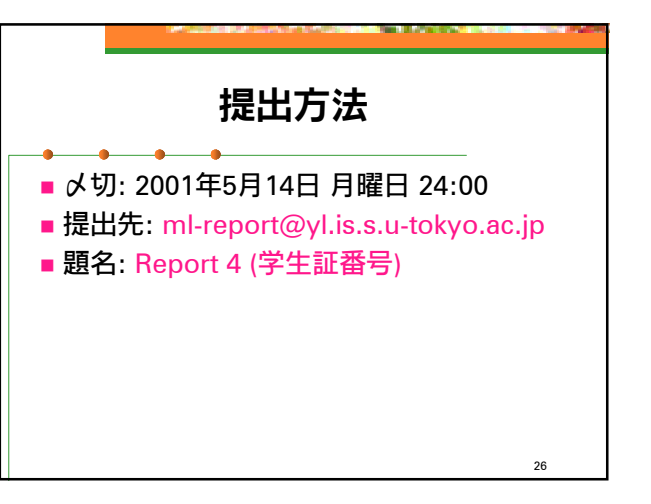